# **Altera Valores do Retorno (CCCE630A)**

Esta documentação é válida para todas as versões do Consistem ERP.

## **Pré-Requisitos**

É pré-requisito para a execução desse programa. [Consulta do Arquivo de Retorno \(CCCE630\)](https://centraldeajuda.consistem.com.br/pages/viewpage.action?pageId=35165867)

### **Acesso**

Módulo: Financeiro - Contas a Receber

Grupo: Cobrança Escritural

# **Visão Geral**

Nesse programa, são informados os parâmetros que permitem a consulta dos arquivos de retorno cadastrados no sistema.

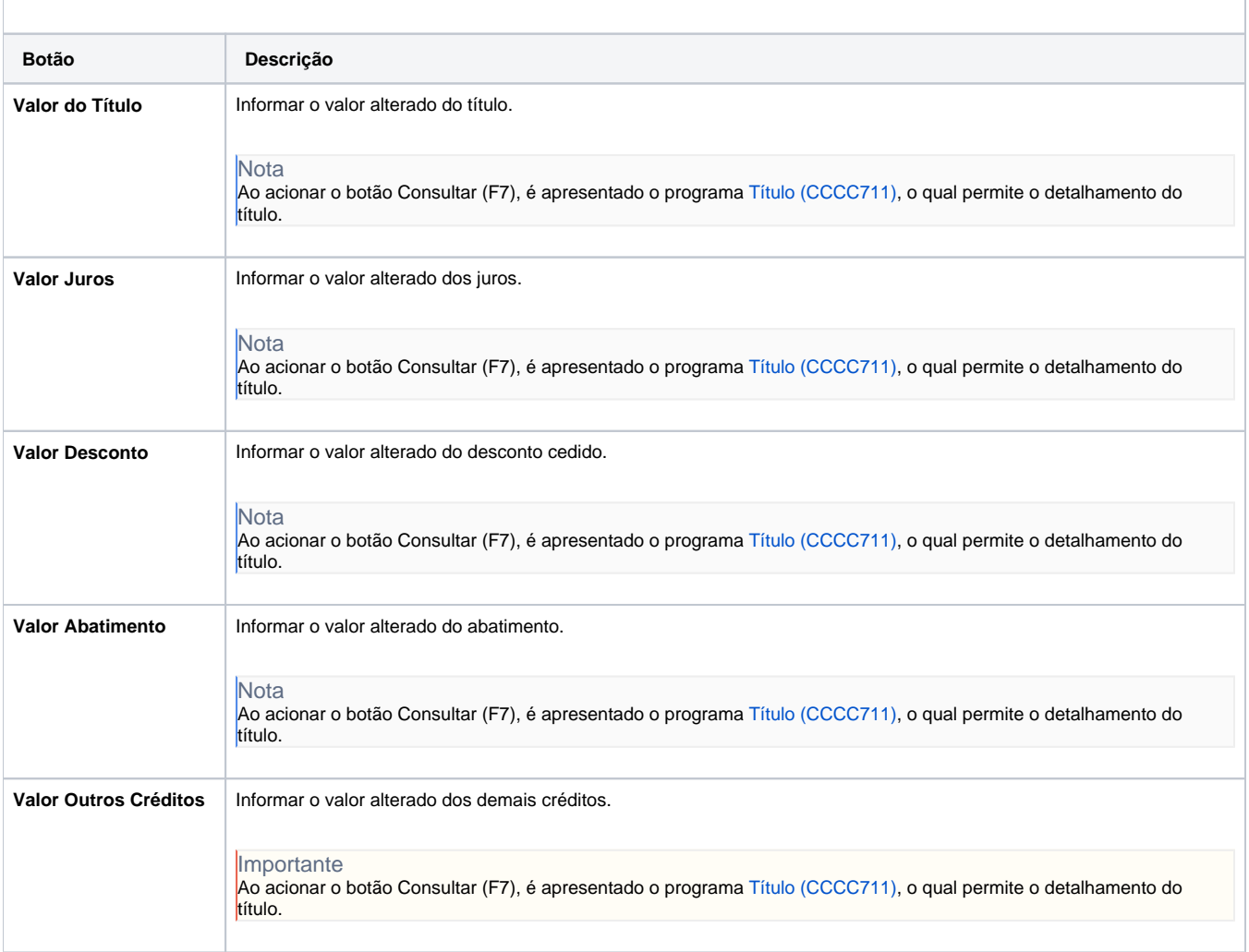

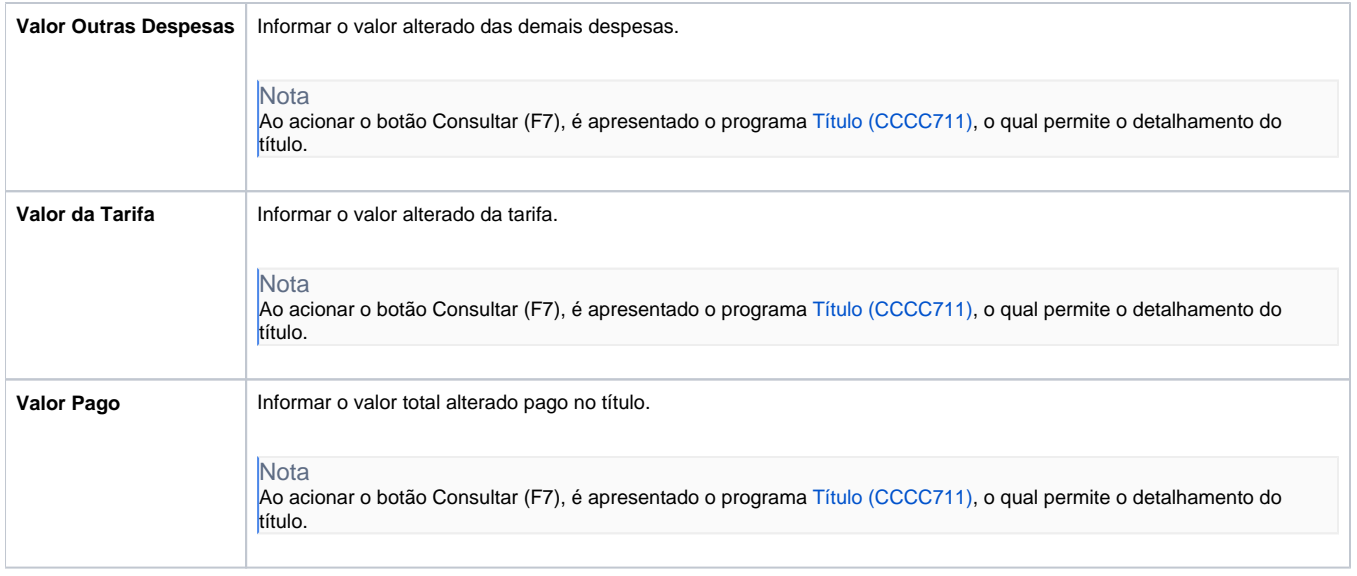

#### Atenção

As descrições das principais funcionalidades do sistema estão disponíveis na documentação do [Consistem ERP Componentes.](http://centraldeajuda.consistem.com.br/pages/viewpage.action?pageId=56295436) A utilização incorreta deste programa pode ocasionar problemas no funcionamento do sistema e nas integrações entre módulos.

Exportar PDF

Esse conteúdo foi útil?

Sim Não